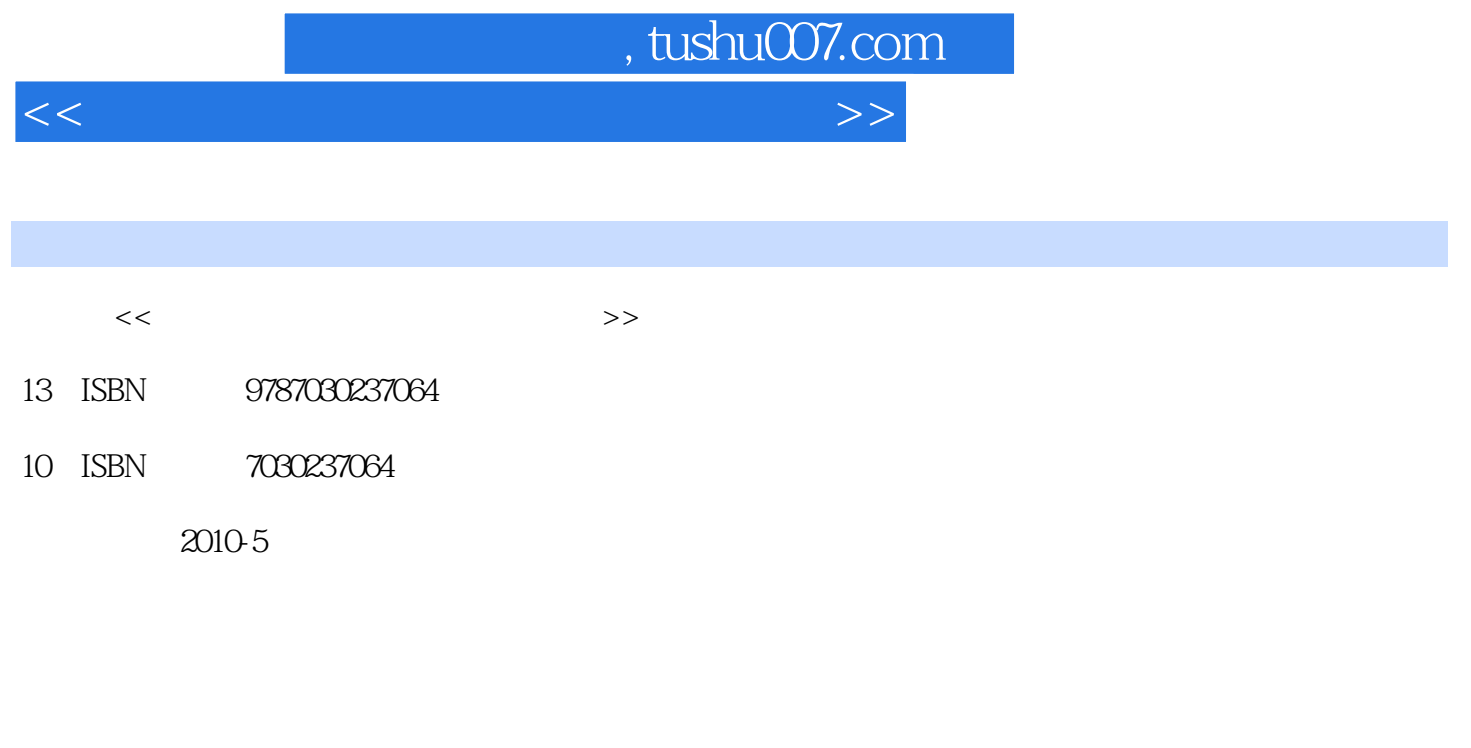

页数:186

PDF

更多资源请访问:http://www.tushu007.com

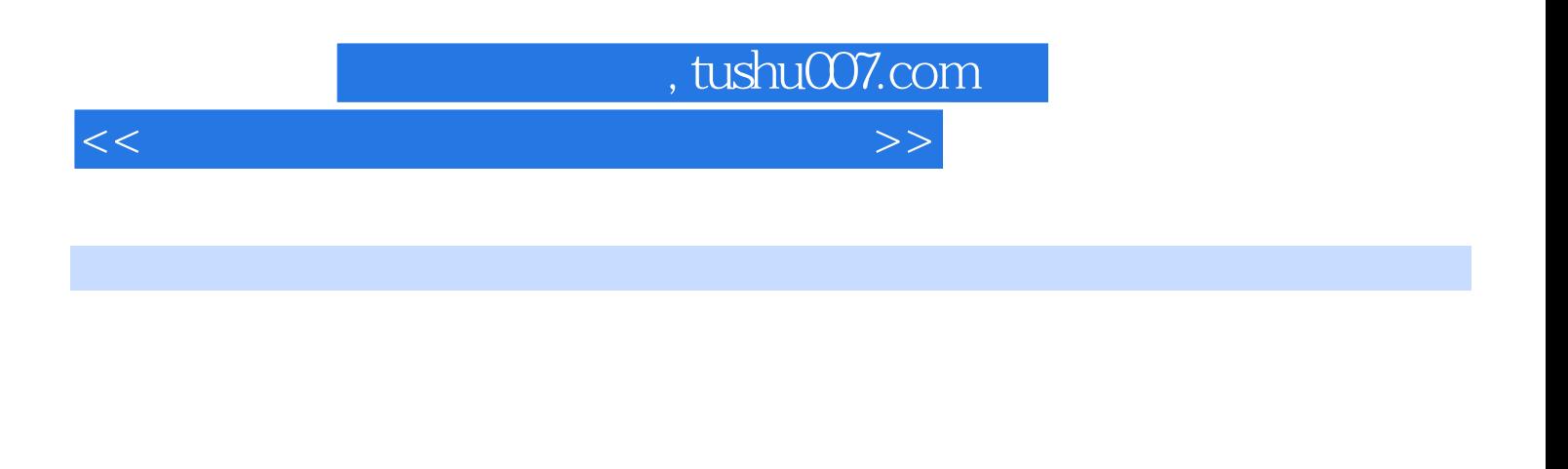

Excel 2003 PowerPoint2003 Internet

 $\begin{minipage}[c]{0.9\linewidth} \hline \text{Windows XP} \end{minipage} \begin{minipage}[c]{0.9\linewidth} \hline \text{Windows XP} \end{minipage} \begin{minipage}[c]{0.9\linewidth} \hline \text{Windows XP} \end{minipage} \begin{minipage}[c]{0.9\linewidth} \hline \text{WindowS XP} \end{minipage} \vspace{0.1cm} \begin{minipage}[c]{0.9\linewidth} \hline \text{WindowS XP} \end{minipage} \vspace{0.1cm} \begin{minipage}[c]{0.9\linewidth} \hline \text{WindowS XP} \end{minipage} \vspace{0.1cm} \begin{minip$ 

练;:Internet及其应用部分加强了网络配置的训练,IE和Outlook Express的应用练习;信息安全部分

Photoshop

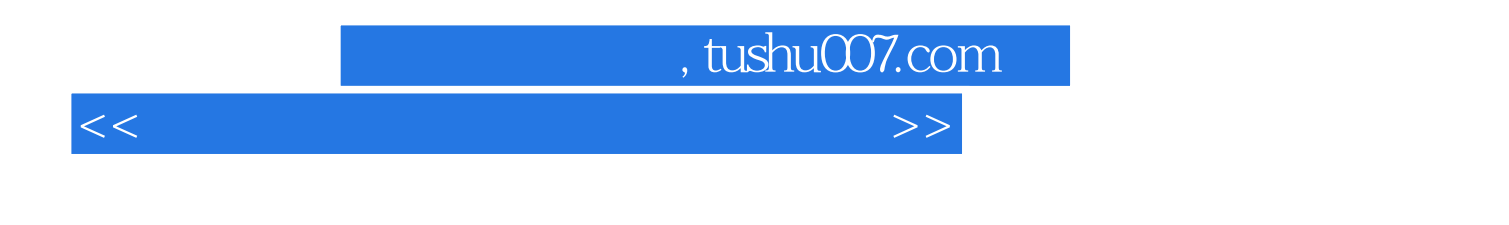

 $9$ 

Windows Word Excel PowerPoint InternetExplorer the metal the metal of the Dutlook Express contracts of the Dutlook Express contracts of the Monte Dutlook Express

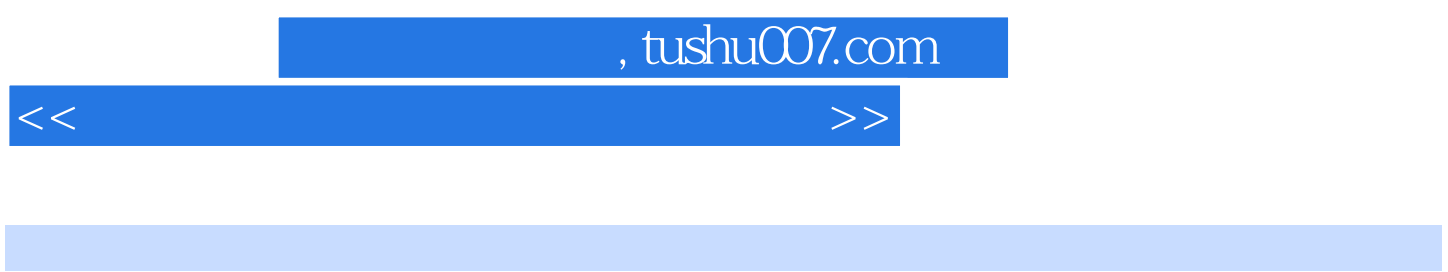

a 1 2 Windows XP 3 Word 2003 4 Excd 2003 5 PowerPoint 2003 6 7 Internet 8 9

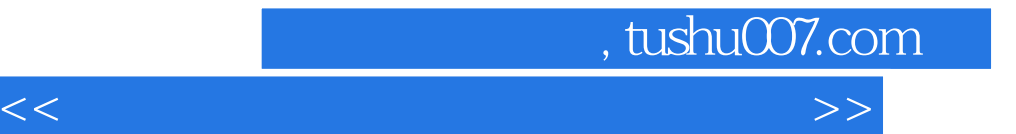

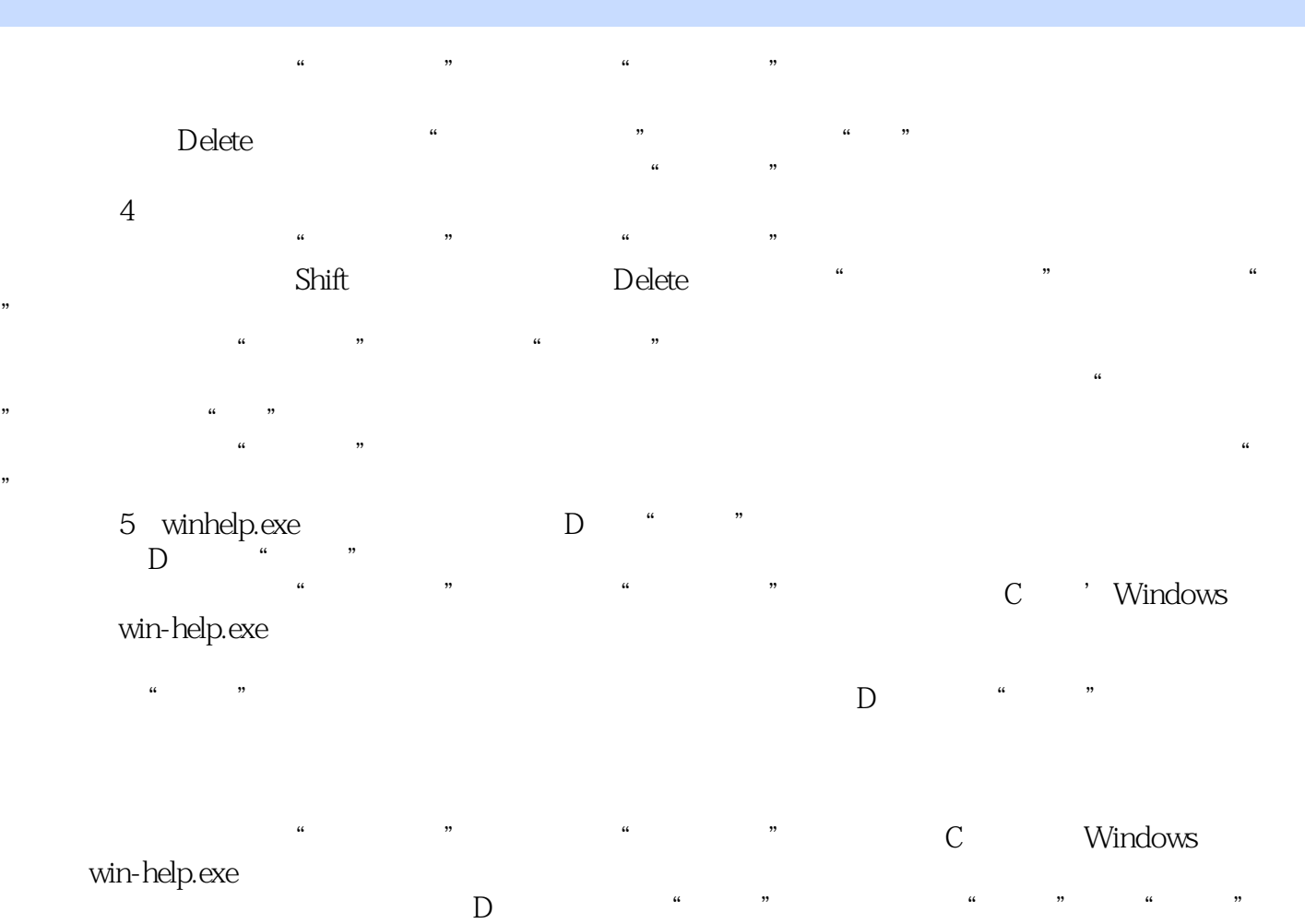

 $\mathbb{D}$ ,  $\mathbb{R}$ ,  $\mathbb{R}$ ,

*Page 5*

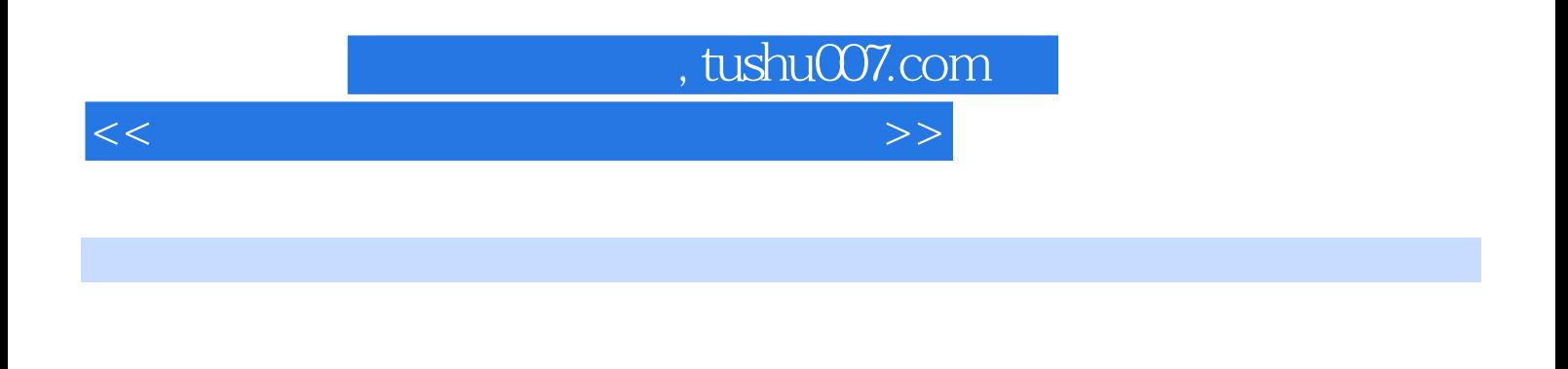

Excel 2003 PowerPoint 2003

 $\begin{minipage}[c]{0.9\linewidth} \hline \text{Windows XP} \end{minipage} \begin{minipage}[c]{0.9\linewidth} \hline \text{Windows XP} \end{minipage} \begin{minipage}[c]{0.9\linewidth} \hline \text{Windows XP} \end{minipage} \begin{minipage}[c]{0.9\linewidth} \hline \text{Vord} \end{minipage} \begin{minipage}[c]{0.9\linewidth} \hline \text{Vord} \end{minipage} \begin{minipage}[c]{0.9\linewidth} \hline \text{Vord} \end{minipage} \begin{minipage}[c]{0.9\linewidth} \hline \text{Vord} \end{minipage} \begin{min$ 

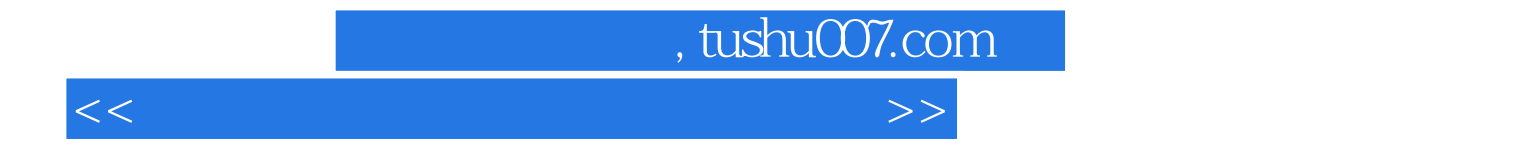

本站所提供下载的PDF图书仅提供预览和简介,请支持正版图书。

更多资源请访问:http://www.tushu007.com